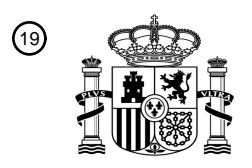

OFICINA ESPAÑOLA DE PATENTES Y MARCAS

ESPAÑA

<u>MATA NG KATIFITA NG KATIFITA NG KATIFITA N</u>

<sup>11</sup> **2 745 251** Número de publicación:

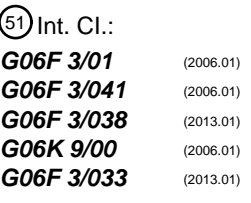

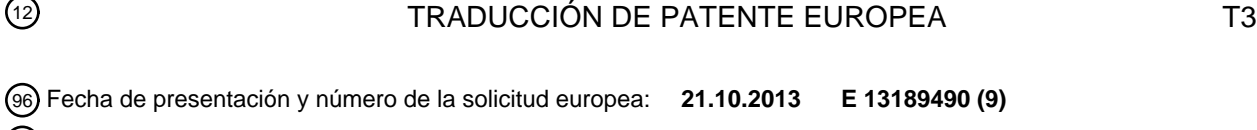

97 Fecha y número de publicación de la concesión europea: **07.08.2019 EP 2746900**

54 Título: **Calibración por hardware de seguidor ocular**

30 Prioridad:

**21.12.2012 US 201213723647**

45 Fecha de publicación y mención en BOPI de la traducción de la patente: **28.02.2020**

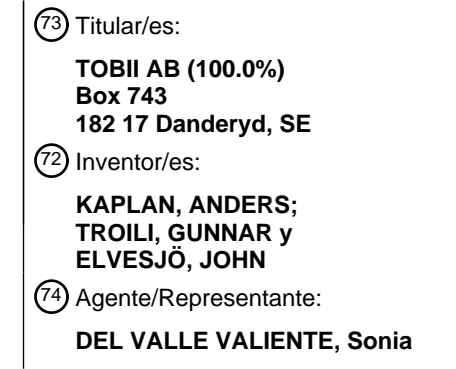

Aviso:En el plazo de nueve meses a contar desde la fecha de publicación en el Boletín Europeo de Patentes, de la mención de concesión de la patente europea, cualquier persona podrá oponerse ante la Oficina Europea de Patentes a la patente concedida. La oposición deberá formularse por escrito y estar motivada; sólo se considerará como formulada una vez que se haya realizado el pago de la tasa de oposición (art. 99.1 del Convenio sobre Concesión de Patentes Europeas).

### **DESCRIPCIÓN**

Calibración por hardware de seguidor ocular

### 5 **Antecedentes de la invención y técnica anterior**

La presente invención se refiere de manera general a soluciones para configurar por hardware un seguidor ocular y/o de mirada dado para una unidad de visualización arbitraria. Más particularmente la invención se refiere a una unidad de procesamiento de datos según el preámbulo de la reivindicación 1 y a un método según el preámbulo de 10 la reivindicación 7. La invención también se refiere a un producto de programa informático según la reivindicación 13 y a un medio legible por ordenador según la reivindicación 14.

- Hasta ahora, los dispositivos para seguir los ojos de un usuario y/o determinar la posición de mirada de un usuario en una pantalla de ordenador han sido relativamente poco frecuentes, al menos en el ámbito de usuarios de 15 ordenador ordinarios. Hasta el momento, la mayoría de los usuarios han sido científicos o individuos con discapacidades, es decir personas que o bien están dispuestos a invertir una cantidad sustancial de su propio trabajo en instalar este tipo de interfaz de ordenador, o personas a las que les ayuda personal profesional que tiene una formación especial para esta tarea. Por tanto, procedimientos de calibración por hardware e instalación comparativamente complicados para asociar un dispositivo de seguimiento ocular y/o de mirada periférico a una 20 pantalla existente han sido aceptables. El manual de usuario "Tobii X60 & X120 eye Tracker Revision 3", del 30 de noviembre de 2008, XP055348644, describe tales ejemplos en forma de procedimientos para instalar y configurar un seguidor ocular para funcionar en el entorno de un monitor de ordenador, una pantalla de proyección, una pantalla de TV o una cámara de escena y objetos reales.
- 25 El documento US 2009/0315827 revela una solución para controlar un sistema informático, que incluye una unidad de procesamiento de datos, un dispositivo de visualización y un seguidor ocular adaptado para registrar un punto de mirada del usuario con respecto al dispositivo de visualización. La unidad de procesamiento de datos está adaptada para presentar información gráfica en el dispositivo de visualización, que incluye datos de realimentación que reflejan los comandos del usuario introducidos en la unidad. La unidad de procesamiento de datos está adaptada
- 30 para presentar los datos de realimentación de tal manera que, durante una fase inicial, se generan los datos de realimentación basándose en una posición absoluta del punto de mirada. Un dispositivo de obtención de imágenes del sistema también está adaptado para registrar datos de imágenes que representan movimientos de una parte de cuerpo del usuario, y remitir una representación de los datos de imágenes a la unidad de procesamiento de datos. Por tanto, durante una fase posterior a la fase inicial, los datos se generan en su lugar basándose en los datos de 35 imágenes.
- 

El documento US 7.506.270 da a conocer métodos y disposiciones que permiten una corrección visual gradual entre una entrada del usuario y un objeto seleccionado dentro de un entorno de interfaz gráfica de usuario (GUI). Por ejemplo, si existe una desviación entre una entrada del usuario y una zona de contacto preferida del objeto, 40 entonces, a medida que el usuario manipula el objeto (por ejemplo, mueve el objeto dentro del entorno de GUI) la magnitud de la desviación se altera de manera incremental y selectiva de una manera que es casi imperceptible para el usuario. Este procedimiento correctivo continúa hasta que la entrada del usuario y la zona de contacto preferida del objeto se encuentran dentro de una tolerancia definida. En consecuencia, el procedimiento de corrección tiende a ser más agradable y en algunas ocasiones más realista que una corrección inmediata o el 45 mantenimiento de una desviación continuada.

### **Problemas asociados con la técnica anterior**

Sin embargo, si un usuario de ordenador ordinario puede actualizar su unidad de visualización informática con un 50 dispositivo de seguimiento de mirada, tiene que simplificarse sustancialmente el procedimiento de instalación y calibración por hardware. De lo contrario, este tipo de tecnología de seguimiento ocular/de mirada no llegará nunca al mercado de masas.

### **Sumario de la invención**

55

El objetivo de la presente invención es solucionar el problema anterior, y por tanto ofrecer una solución intuitiva y sin complicaciones para calibrar por hardware un dispositivo de seguimiento de mirada para una unidad de visualización.

- 60 Según un aspecto de la invención, el objetivo se logra mediante la unidad de procesamiento de datos descrita inicialmente, en la que esta unidad incluye una interfaz de salida de datos y una interfaz de entrada de usuario. La interfaz de salida de datos está configurada para producir datos de control para presentar al menos un objeto de guía gráfico en una zona activa de la unidad de visualización. El al menos un objeto de guía gráfico designa al menos una característica distintiva del dispositivo de seguimiento de mirada, que refleja cómo puede posicionarse el 65 dispositivo de seguimiento de mirada en un primer lado de un marco de la unidad de visualización. La interfaz de
- entrada de usuario está configurada para recibir al menos un comando de movimiento de entrada de usuario y un

comando de confirmación de entrada de usuario. La unidad de procesamiento de datos está configurada para producir los datos de control, de tal manera que al menos uno del al menos un objeto de guía gráfico se mueve en la zona activa en una primera dirección paralela al primer lado del marco en respuesta al al menos un comando de movimiento de entrada de usuario. La unidad de procesamiento de datos está configurada para asignar un valor de

- 5 posición que designa una posición real para el dispositivo de seguimiento de mirada en el primer lado del marco basándose en una posición actual del al menos un objeto de guía gráfico en la zona activa. Además, la unidad de procesamiento de datos está configurada para calcular un valor de desviación basándose en el valor de posición asignado y una medida conocida de la zona activa (tal como un tamaño de píxel o una anchura/altura de dispositivo de visualización junto con una cifra de resolución). El valor de desviación en este caso representa una distancia en
- 10 la primera dirección entre un punto bien definido del dispositivo de seguimiento de mirada y un punto bien definido del primer lado de la unidad de visualización, por ejemplo el punto medio del mismo. La unidad de procesamiento de datos también está configurada para determinar una medida de anchura y una medida de altura que reflejan una extensión física de la zona activa de la unidad de visualización; y, en respuesta a un comando de confirmación de entrada de usuario, almacenar el valor de desviación, la medida de anchura y la medida de altura para usarse como 15 referencias cuando se determina un punto de mirada del usuario en la zona activa.

Esta unidad de procesamiento de datos es ventajosa porque proporciona un medio directo y muy fácil de usar para obtener una calibración por hardware precisa y fiable de un dispositivo de seguimiento ocular para cualquier tipo de unidad de visualización.

20

Según una realización preferida de este aspecto de la invención, la unidad de procesamiento de datos incluye una interfaz de entrada de datos configurada para recibir, a partir de un almacenamiento de datos en conexión de comunicación con la unidad de procesamiento de datos: un parámetro de resolución, un valor que refleja el tamaño de cada píxel de la zona activa, la medida de anchura y/o la medida de altura de la zona activa. Por tanto, pueden 25 almacenarse estos datos en una memoria interna, una base de datos, o en una recurso externo correspondiente

accesible por medio de una red, por ejemplo Internet.

Según otra realización preferida de este aspecto de la invención, el al menos un objeto de guía gráfico designa al menos dos características distintivas, que indican una extensión física de una parte del dispositivo de seguimiento 30 de mirada (por ejemplo la longitud total del dispositivo) a lo largo del primer lado de la unidad de visualización. El al

- menos un comando de movimiento de entrada de usuario en este caso incluye al menos un comando para ajustar una posición de al menos uno del al menos un objeto de guía gráfico a la extensión física de dicha parte a lo largo del primer lado (es decir de modo que las posiciones para los objetos de guía gráficos coinciden con un posicionamiento del dispositivo de seguimiento de mirada). Por tanto, por ejemplo puede ampliarse/reducirse el
- 35 aumento de una imagen en pantalla del dispositivo de seguimiento de mirada, o transformarse por otros medios, para que coincida con la anchura y el posicionamiento del dispositivo de seguimiento de mirada real. De manera natural, para la mayoría de los usuarios, esto es un medio muy simple e intuitivo de interaccionar con el sistema de calibración propuesto.
- 40 Preferiblemente, si no se conoce de antemano la medida de anchura de la zona activa, la unidad de procesamiento de datos está configurada además para calcular la medida de anchura basándose en el parámetro de resolución y una medida de distancia derivada de una posición respectiva de dos de dichos objetos de guía gráficos en la zona activa. Concretamente, se conoce la extensión física de dicha parte del dispositivo de seguimiento de mirada a lo largo del primer lado, y por tanto puede usarse como regla para medir una distancia en la zona activa. Basándose 45 adicionalmente en esta distancia y el parámetro de resolución, puede determinarse la anchura total de la zona activa de una manera muy directa.

Según todavía otra realización preferida de este aspecto de la invención, se supone que el parámetro de resolución contiene datos que reflejan una relación de aspecto de la zona activa. Además, suponiendo que los píxeles de la 50 zona activa son cuadrados, la unidad de procesamiento de datos está configurada para calcular la medida de altura de la zona activa basándose en la medida de anchura y el parámetro de resolución. Por tanto, se conoce con alta precisión la extensión física bidimensional de la zona.

- Según otro aspecto de la invención, el objetivo se logra mediante el método descrito inicialmente, en el que se 55 presenta al menos un objeto de guía gráfico en una zona activa de la unidad de visualización. El al menos un objeto de guía gráfico designa al menos una característica distintiva del dispositivo de seguimiento de mirada que refleja cómo puede posicionarse el dispositivo de seguimiento de mirada en un primer lado de un marco de la unidad de visualización. Al menos uno del al menos un objeto de guía gráfico se mueve en la zona activa en una primera dirección paralela al primer lado del marco en respuesta a al menos un comando de movimiento de entrada de
- 60 usuario. Un valor de posición que designa una posición real para el dispositivo de seguimiento de mirada en un primer lado del marco se asigna basándose en una posición actual del al menos un objeto de guía gráfico en la zona activa. Se calcula un valor de desviación basándose en el valor de posición asignado y una medida conocida de la zona activa (por ejemplo como un tamaño de píxel o una anchura/altura de dispositivo de visualización más una cifra de resolución). El valor de desviación representa una distancia en la primera dirección entre un punto bien definido
- 65 del dispositivo de seguimiento de mirada y un punto bien definido del primer lado de la unidad de visualización. Se determinan las medidas de anchura y altura, que reflejan una extensión física de la zona activa. En respuesta a un

comando de confirmación de entrada de usuario, se almacena el valor de desviación, la medida de anchura y la medida de altura para usarse como referencias cuando se determina un punto de mirada del usuario en la zona activa. Las ventajas de este método, así como las realizaciones preferidas del mismo, resultan evidentes a partir de los comentarios anteriores con referencia al aparato propuesto.

5

Según un aspecto adicional de la invención el objetivo se logra mediante un producto de programa informático, que puede cargarse en la memoria de un ordenador, e incluye un software adaptado para implementar el método propuesto anteriormente cuando se ejecuta dicho producto de programa informático en un ordenador.

10 Según otro aspecto de la invención el objetivo se logra mediante un medio legible por ordenador, que tiene un programa grabado en el mismo, en el que el programa es para controlar un ordenador para que realice el método propuesto anteriormente cuando se carga el programa en el ordenador.

Ventajas, características beneficiosas y aplicaciones adicionales de la presente invención resultarán evidentes a 15 partir de la siguiente descripción y las reivindicaciones dependientes.

### **Breve descripción de los dibujos**

Ahora va a explicarse la invención de manera más cercana por medio de realizaciones preferidas, que se dan a 20 conocer como ejemplos, y con referencia a los dibujos adjuntos.

La figura 1 muestra una primera vista de una unidad de visualización en la que está montado un dispositivo de seguimiento de mirada según una realización de la invención;

25 la figura 2 muestra una vista lateral de cómo se une el dispositivo de seguimiento de mirada de la figura 1 a la unidad de visualización; y

las figuras 3-4 ilustran, por medio de diagramas de flujo, el método general según la invención.

#### 30 **Descripción de realizaciones preferidas de la invención**

Inicialmente, se hace referencia a la figura 1, que muestra una primera vista de una unidad 110 de visualización en la que está montado un dispositivo 120 de seguimiento de mirada según una realización de la invención. La figura 2 muestra una vista lateral del dispositivo 120 de seguimiento de mirada en la figura 1, que ilustra cómo se une este 35 dispositivo a la unidad 110 de visualización.

Según la invención, se usa una unidad 130 de procesamiento de datos para calibrar por hardware el dispositivo 120 de seguimiento de mirada con respecto a una unidad 110 de visualización particular. La invención supone que el dispositivo 120 de seguimiento de mirada ya se ha unido a un marco 110F de la unidad 110 de visualización cuando

- 40 se inicia el procedimiento propuesto. Normalmente, es una buena idea montar el dispositivo 120 de seguimiento de mirada en un punto medio aproximado en uno de los lados del marco 110F, por ejemplo un lado inferior del mismo. Sin embargo, técnicamente, es posible disponer el dispositivo 120 de seguimiento de mirada en cualquier posición alternativa en o cerca de la unidad 110 de visualización siempre y cuando el dispositivo 120 de seguimiento de mirada permanezca fijado en esta posición. Dependiendo del intervalo angular de funcionamiento para el dispositivo
- 45 120 de seguimiento de mirada y la distancia prevista hasta un usuario de la unidad 110 de visualización, un posicionamiento muy descentrado del dispositivo 120 de seguimiento de mirada puede provocar dificultades, o incluso hacer que sea imposible determinar una posición de mirada del usuario en una zona 110A activa de la unidad 110 de visualización.
- 50 El dispositivo 120 de seguimiento de mirada está asociado con un elemento 220 de unión (que incluye por ejemplo conectores de ajuste a presión, mordazas o incluso cinta) configurado para sujetar el dispositivo 120 de seguimiento de mirada al marco 110F en una posición fija. El elemento 220 de unión también tiene una configuración tal que garantiza una relación de posición X-OFF, Y-OFF fija y una relación angular θ entre el dispositivo 120 de seguimiento de mirada y la zona 110A activa. Por tanto, una vez que se ha unido el dispositivo 120 de seguimiento
- 55 de mirada al marco 110F, puede suponerse que su posición X-OFF, Y-OFF relativa y su ángulo θ con respecto a la zona 110A activa permanecen constantes. Además, se supone que se conoce el ángulo θ con respecto a la zona 110A activa y una distancia Y-OFF de desviación hasta la misma y vienen dados por el diseño del elemento 220 de unión.
- 60 La unidad 130 de procesamiento de datos contiene una interfaz 131 de salida de datos y una interfaz 132 de entrada de usuario.

La interfaz 131 de salida de datos está configurada para producir datos G-Ctrl de control para presentar al menos un objeto G1, G2 y/o G3 de guía gráfico en la zona 110A activa de la unidad 110 de visualización. Los objetos G1, G2

65 y/o G3 de guía gráficos designan una característica distintiva respectiva del dispositivo 120 de seguimiento de mirada, que reflejan cómo puede posicionarse el dispositivo 120 de seguimiento de mirada en un primer lado 110X del marco 110F de la unidad 110 de visualización. Por ejemplo, puede representarse una primera característica 121 distintiva mediante un borde 121 de lado izquierdo del dispositivo 120 de seguimiento de mirada y puede representarse una segunda característica 122 distintiva mediante un borde 122 de lado derecho del dispositivo 120 de seguimiento de mirada. De manera alternativa, o como un complemento a los mismos, una tercera característica

- 5 123 distintiva puede facilitarse por cualquier otro punto bien definido del dispositivo 120 de seguimiento de mirada, tal como una marca en un lado del dispositivo 120 de seguimiento de mirada, marca que, a su vez, puede indicar un punto medio del dispositivo 120 de seguimiento de mirada.
- La interfaz 132 de entrada de usuario está configurada para recibir al menos un comando MC de movimiento de 10 entrada de usuario y un comando CC de confirmación de entrada de usuario, por ejemplo generados por medio de un teclado, un ratón y/o una interfaz de reconocimiento de voz. En este caso, los comandos MC de movimiento de entrada de usuario controlan un posicionamiento x1 y x2 de los objetos G1 y G2 de guía gráficos respectivamente en la zona 110A activa. El procedimiento propuesto es esencialmente como se describe a continuación. Se presenta al menos un objeto G1, G2 y/o G3 de guía gráfico en la zona 110A activa. Por ejemplo, los objetos G1 y G2 de guía
- 15 gráficos primero y segundo pueden facilitarse por una línea respectiva que finaliza en un lado de la zona 110A activa que limita con el primer lado 110X del marco 110F de la unidad 110 de visualización en la que está montado el dispositivo 120 de seguimiento de mirada. Después, por medio de los comandos MC de movimiento de entrada de usuario, el usuario controla la posición x1 y/o x2 respectiva para los objetos G1 y/o G2 de guía gráficos hasta que estas posiciones coinciden con las características 121 y 122 distintivas primera y segunda respectivamente. De
- 20 manera análoga, el usuario puede controlar un tercer objeto G3 de guía gráfico, por ejemplo en forma de una flecha, para coincidir con la tercera característica 123 distintiva, de tal manera que el tercer objeto G3 de guía gráfico alcanza una posición Px en el lado 110X de la zona 110A activa.
- Cuando se han controlado los objetos G1, G2 y/o G3 de guía gráficos hasta las posiciones deseadas (es decir que 25 coinciden con las características 121, 122 y/o 123 distintivas relevantes respectivamente), el usuario confirma estas posiciones introduciendo un comando CC de confirmación de entrada de usuario respectivo por medio de la interfaz 132 de entrada de usuario, por ejemplo usando un teclado, un ratón y/o pronunciando un comando de voz. Como resultado, se almacena un conjunto de valores, que pueden usarse como referencias cuando se determina un punto de mirada del usuario en la zona 110A activa.

30

Para permitir esto, la unidad 130 de procesamiento de datos está configurada para producir los datos G-Ctrl de control de tal manera que los objetos G1, G2 y/o G3 de guía gráficos se mueven en la zona 110A activa en una primera dirección paralela al primer lado 110X del marco 110F (es decir izquierda/derecha en el ejemplo mostrado en la figura 1) en respuesta a los comandos MC de movimiento de entrada de usuario. La unidad 130 de 35 procesamiento de datos está configurada además para asignar un valor de posición, simbolizado Px en este caso, que designa una posición real para el dispositivo 120 de seguimiento de mirada en el primer lado 110X del marco

- 110F basándose en una posición actual de los objetos G1, G2 y/o G3 de guía gráficos en la zona 110A activa. Dado que pueden conocerse de antemano las medidas físicas del dispositivo 120 de seguimiento de mirada, se
- 40 supone que los valores que representan estas medidas se almacenan en, o son accesibles por otros medios mediante, la unidad 130 de procesamiento de datos. Además, la unidad 130 de procesamiento de datos está configurada para calcular un valor X-OFF de desviación que representa una distancia en la primera dirección entre un punto bien definido del dispositivo 120 de seguimiento de mirada y un punto 110C bien definido del primer lado 110X (por ejemplo el punto medio del primer lado 110X). Preferiblemente, para facilitar el procedimiento, el punto 45 bien definido del dispositivo 120 de seguimiento de mirada está indicado por la característica 123 distintiva. De manera alternativa, el punto bien definido puede facilitarse mediante cualquier otra característica distintiva en el dispositivo 120 de seguimiento de mirada, tal como uno o dos de sus bordes 121 ó 122.
- Se calcula el valor X-OFF de desviación basándose en el valor Px de posición asignado y una medida conocida de 50 la zona 110A activa. La medida conocida de la zona 110A activa puede facilitarse mediante un valor que refleja el tamaño de cada píxel de la zona 110A activa. De manera alternativa, la medida conocida de la zona 110A activa puede representarse mediante la medida X de anchura de la zona 110A activa junto con un parámetro NR de resolución para la unidad 110 de visualización, o la medida Y de altura de la zona 110A activa junto con un parámetro NR de resolución para la unidad 110 de visualización.
- 55

Concretamente, el valor Px de posición refleja un número de columnas de píxeles entre el punto 110C bien definido y la característica 123 distintiva; y dicha medida conocida proporciona una indicación directa o indirecta de la anchura física de cada píxel en la zona 110A activa. Por tanto, la unidad 130 de procesamiento de datos puede deducir el valor X-OFF de desviación como distancia física (por ejemplo expresada en milímetros).

60

La unidad 130 de procesamiento de datos está configurada además para almacenar el valor X-OFF de desviación junto con la medida X de anchura y la medida Y de altura como referencias para usarse cuando se determina un punto de mirada del usuario en la zona 110A activa. Dicho de otra manera, cuando se conoce el valor X-OFF de desviación, el dispositivo 120 de seguimiento de mirada puede determinar un punto de mirada del usuario en la zona

65 110A activa en una dimensión paralela a la primera dirección. Conociendo la medida X de anchura, el dispositivo 120 de seguimiento de mirada puede determinar si el punto de mirada está o no ubicado en la zona 110A activa. De

manera análoga, cuando se conoce el valor Y-OFF de desviación (dado por el elemento 220 de unión) en una dirección perpendicular a la primera dirección, y conociendo la medida Y de altura, el dispositivo 120 de seguimiento de mirada puede determinar si el punto de mirada está o no ubicado en la zona 110A activa.

- 5 Según la invención, el valor X-OFF de desviación puede o bien calcularse repetidamente a medida que se asignan valores Px de posición diferentes debido a cualquier variación en la posición del al menos un medio G1, G2 y/o G3 de guía gráfico, o bien en conexión con el almacenamiento del valor X-OFF de desviación, es decir en respuesta a un comando CC de confirmación de entrada de usuario (por ejemplo generado pulsando una tecla de entrada) y una posición actual del al menos un objeto G1, G2 y/o G3 de guía gráfico en la zona 110A activa.
- 10

Según una realización preferida de la invención, los objetos G1 y G2 de guía gráficos designan dos características 121 y 122 distintivas diferentes respectivamente, que en conjunto indican una extensión física de una parte del dispositivo 120 de seguimiento de mirada a lo largo del primer lado 110X, es decir en la primera dirección. Dicha parte del dispositivo 120 de seguimiento de mirada puede representarse mediante la longitud total del dispositivo 15 120, o cualquier subparte del mismo.

- En este caso, los comandos MC de movimiento de entrada de usuario representan un primer comando para ajustar una posición del primer objeto G1 de guía gráfico para coincidir con una posición de la primera característica 121 distintiva y un segundo comando para ajustar una posición del segundo objeto G2 de guía gráfico para coincidir con
- 20 una posición de la segunda característica 122 distintiva. Se supone que la distancia física entre las características 121 y 122 distintivas primera y segunda a lo largo del primer lado 110X es un valor que se conoce para la unidad 130 de procesamiento de datos.
- Como se mencionó anteriormente, la unidad 130 de procesamiento de datos también tiene acceso a una medida 25 conocida de la zona 110A activa. Esta medida, a su vez, puede venir dada por un valor que refleja el tamaño de cada píxel de la zona 110A activa, una medida X de anchura de la zona 110A activa junto con un parámetro NR de resolución o una medida Y de altura de la zona 110A activa junto con un parámetro NR de resolución. Después de que el usuario haya confirmado que las posiciones de los objetos G1 y G2 de guía gráficos coinciden con las posiciones de las características 121 y 122 distintivas respectivamente, introduciendo comando(s) CC de 30 confirmación de entrada adecuado(s), se supone adicionalmente que la unidad 130 de procesamiento de datos conoce el número de columnas de píxeles entre las características 121 y 122 distintivas primera y segunda.

Preferiblemente, si no se conoce de antemano la medida X de anchura de la zona 110A activa, la unidad 130 de procesamiento de datos está configurada además para calcular la medida X de anchura basándose en el parámetro 35 NR de resolución y una medida de distancia derivada de una posición x1 y x2 respectiva de dos de los objetos G1 y G2 de guía gráficos respectivamente en la zona 110A activa. Concretamente, tal como se mencionó anteriormente, se conoce la extensión física de una parte del dispositivo 120 de seguimiento de mirada que corresponde a la distancia entre las posiciones x1 y x2 a lo largo del primer lado. Por tanto, puede usarse esta medida como regla para medir una distancia en la zona 110A activa. Basándose adicionalmente en esta distancia y el parámetro NR de 40 resolución, puede determinarse la anchura X total de la zona 110A activa. También puede usarse la distancia entre las posiciones x1 y x2 a lo largo del primer lado como medida conocida de la zona 110A activa cuando se calcula el

- Siempre y cuando el parámetro NR de resolución contenga datos que reflejan una relación de aspecto de la zona 45 110A activa, la unidad 130 de procesamiento de datos está configurada además preferiblemente para calcular la medida Y de altura basándose en la medida X de anchura y el parámetro NR de resolución. En tal caso el parámetro NR de resolución puede ser una denominada resolución nativa que expresa un par de valores que indican un número de píxeles en la primera dirección X y en una dirección Y perpendicular a la misma respectivamente, por ejemplo una relación de aspecto de 4:3, tal como: 640x480, 800x600, 1024x768, 1280x960 ó 1600x1200, o una
- 50 relación de aspecto alternativa tal como 1280x1024.

valor X-OFF de desviación.

Por consiguiente, para una posición de mirada registrada por el dispositivo 120 de seguimiento de mirada, es posible deducir una coordenada de XY píxeles en la zona 110A activa (siempre y cuando, por supuesto, la posición de mirada esté ubicada dentro de la zona 110A activa).

55

Según una realización preferida de la invención, la unidad 130 de procesamiento de datos tiene una interfaz 133 de entrada de datos, que está configurada para recibir el parámetro NR de resolución a partir de un almacenamiento de datos en conexión de comunicación con la unidad 130 de procesamiento de datos. Por tanto, puede recuperarse de manera interna el parámetro NR de resolución a partir de un ordenador en el que está incluida la unidad 130 de

- 60 procesamiento de datos, o a partir de una base de datos externa, por ejemplo accesible por medio de una red, tal como Internet. La medida X de anchura y/o la medida Y de altura y/o un valor que refleja el tamaño de cada píxel de la zona 110A activa pueden recibirse en la unidad 130 de procesamiento de datos de una manera correspondiente.
- Preferiblemente, el dispositivo 130 de procesamiento de datos contiene, o está en conexión de comunicación con, 65 una unidad 140 de memoria que almacena un producto PP de programa informático, que contiene software para

controlar la unidad 130 de procesamiento de datos para realizar las acciones descritas anteriormente cuando se ejecuta el producto PP de programa informático en el dispositivo 130 de procesamiento de datos.

Con el fin de resumir, ahora se describirá el método general según la invención con referencia al diagrama de flujo 5 en la figura 3.

En una primera etapa 310, se presenta al menos un objeto G1, G2 y/o G3 de guía gráfico en una zona 110A activa de la unidad 110 de visualización que está conectada a una unidad 130 de procesamiento de datos, preferiblemente la misma unidad que está destinado a controlar un dispositivo 120 de seguimiento de mirada montado en la unidad

- 10 110 de visualización, o con la que está configurado para interaccionar por otros medios. El al menos un objeto G1, G2 y/o G3 de guía gráfico designa una o más características distintivas del dispositivo 120 de seguimiento de mirada, características que, a su vez, reflejan cómo puede posicionarse el dispositivo 120 de seguimiento de mirada en un primer lado 110X de un marco 110F de la unidad 110 de visualización.
- 15 Después, una etapa 320 comprueba si se ha recibido un comando MC de movimiento de entrada de usuario, y si es así, el procedimiento continúa a la etapa 340. De otro modo, el procedimiento realiza un bucle de vuelta a la etapa 310. En paralelo con la etapa 320, una etapa 330 calcula un valor X-OFF de desviación que representa una distancia entre un punto bien definido del dispositivo 120 de seguimiento ocular y un punto 110C bien definido del primer lado 110X de la zona 110A activa basándose en una posición actual del al menos un objeto G1, G2 y/o G3 de
- 20 guía gráfico en la zona 110A activa. De manera natural, como se comentó anteriormente, este cálculo requiere que se conozca una medida física de la zona 110A activa. La etapa 330 también determina medidas X e Y de anchura y altura respectivamente de la zona 110A activa, o bien leyendo estos valores a partir de un almacenamiento de datos, o bien calculándolos basándose en una distancia x2-x1 medida y un parámetro NR de resolución. Como se mencionó anteriormente, pueden usarse estos parámetros como medida conocida de la zona 110A activa cuando se 25 calcula el valor X-OFF de desviación.
- 

Después sigue una etapa 350, que comprueba si se ha recibido un comando CC de confirmación de entrada de usuario, y si es así, sigue una etapa 360.

- 30 La etapa 340 asigna una nueva posición para uno o más del al menos un objeto G1, G2 y/o G3 de guía en respuesta al comando MC de movimiento de entrada de usuario. A partir de ahí, el procedimiento realiza un bucle de vuelta a la etapa 310 para presentar el al menos un objeto G1, G2 y/o G3 de guía en esta(s) nueva(s) posición/posiciones.
- La etapa 360 almacena el valor X-OFF de desviación y las medidas X e Y de anchura y altura para usarse como una 35 referencia mediante el dispositivo 130 de procesamiento de datos cuando se determina un punto de mirada del usuario en la zona 110A activa. Después de esto, el procedimiento finaliza.

El valor Px de posición puede o bien asignarse en respuesta a un comando CC de confirmación de entrada de usuario y una posición actual del al menos un objeto G1, G2 y/o G3 de guía gráfico en la zona 110A activa; o bien 40 puede asignarse de manera repetida el valor Px de posición a medida que las posiciones del al menos un objeto G1, G2 y/o G3 de guía gráfico varía con el tiempo.

La figura 4 contiene otro diagrama de flujo, que también ilustra el método general según la invención; sin embargo en el que se cambia el orden entre la etapa 330 de cálculo y la etapa 350, que comprueba si se ha recibido un 45 comando de confirmación. El procedimiento descrito en la figura 4 puede ser ligeramente preferible al de la figura 3, dado que en la figura 4 el valor X-OFF de desviación y las medidas X e Y de anchura y altura sólo se calculan después de haberse confirmado que estos valores se van a almacenar realmente para usarse posteriormente. Sin embargo, en la figura 4, todos los bloques designan las mismas etapas que las descritas anteriormente con referencia a la figura 3.

50

Todas las etapas de procedimiento, así como cualquier subsecuencia de etapas, descritas con referencia a las figuras 3 y 4 anteriores pueden controlarse por medio de un aparato de ordenador programado. Además, aunque las realizaciones de la invención descritas anteriormente con referencia a los dibujos comprenden un aparato de ordenador y procedimientos realizados en un aparato de ordenador, la invención también se extiende por tanto a

- 55 programas informáticos, particularmente programas informáticos sobre o en un portador, adaptado para poner en práctica la invención. El programa puede estar en forma de un código fuente, un código objeto, un código intermedio entre código fuente y código objeto tal como en una forma parcialmente compilada, o en cualquier otra forma adecuada para su uso en la implementación del procedimiento según la invención. El programa puede o bien ser una parte de un sistema operativo o bien ser una aplicación independiente. El portador puede ser cualquier entidad o
- 60 dispositivo que puede de portar el programa. Por ejemplo, el portador puede comprender un medio de almacenamiento, tal como una memoria flash, una ROM (memoria de sólo lectura), por ejemplo un DVD (disco de vídeo/versátil digital), un CD (disco compacto) o una ROM de semiconductor, una EPROM (memoria de sólo lectura programable borrable), una EEPROM (memoria de sólo lectura programable borrable eléctricamente), o un medio de grabación magnético, por ejemplo un disco flexible o un disco duro. Además, el portador puede ser un portador
- 65 transmisible tal como una señal eléctrica u óptica que puede transportarse por medio de un cable eléctrico u óptico o por radio o mediante otros medios. Cuando se implementa el programa en una señal que puede transportarse

directamente mediante un cable u otro dispositivo o medio, el portador puede estar constituido por tal cable o dispositivo o medio. De manera alternativa, el portador puede ser un circuito integrado en el que está incorporado el programa, estando el circuito integrado adaptado para realizar, o para usarse en la realización de, los procedimientos relevantes.

5

Se entiende que el término "comprende/comprendiendo" cuando se usa en esta memoria descriptiva especifica la presencia de características, número enteros, etapas o componentes mencionados. Sin embargo, el término no excluye la presencia o la adición de una o más características, número enteros, etapas o componentes adicionales o grupos de los mismos.

10

La invención no se limita a las realizaciones descritas en las figuras, sino que puede variarse libremente dentro del alcance de las reivindicaciones.

### **REIVINDICACIONES**

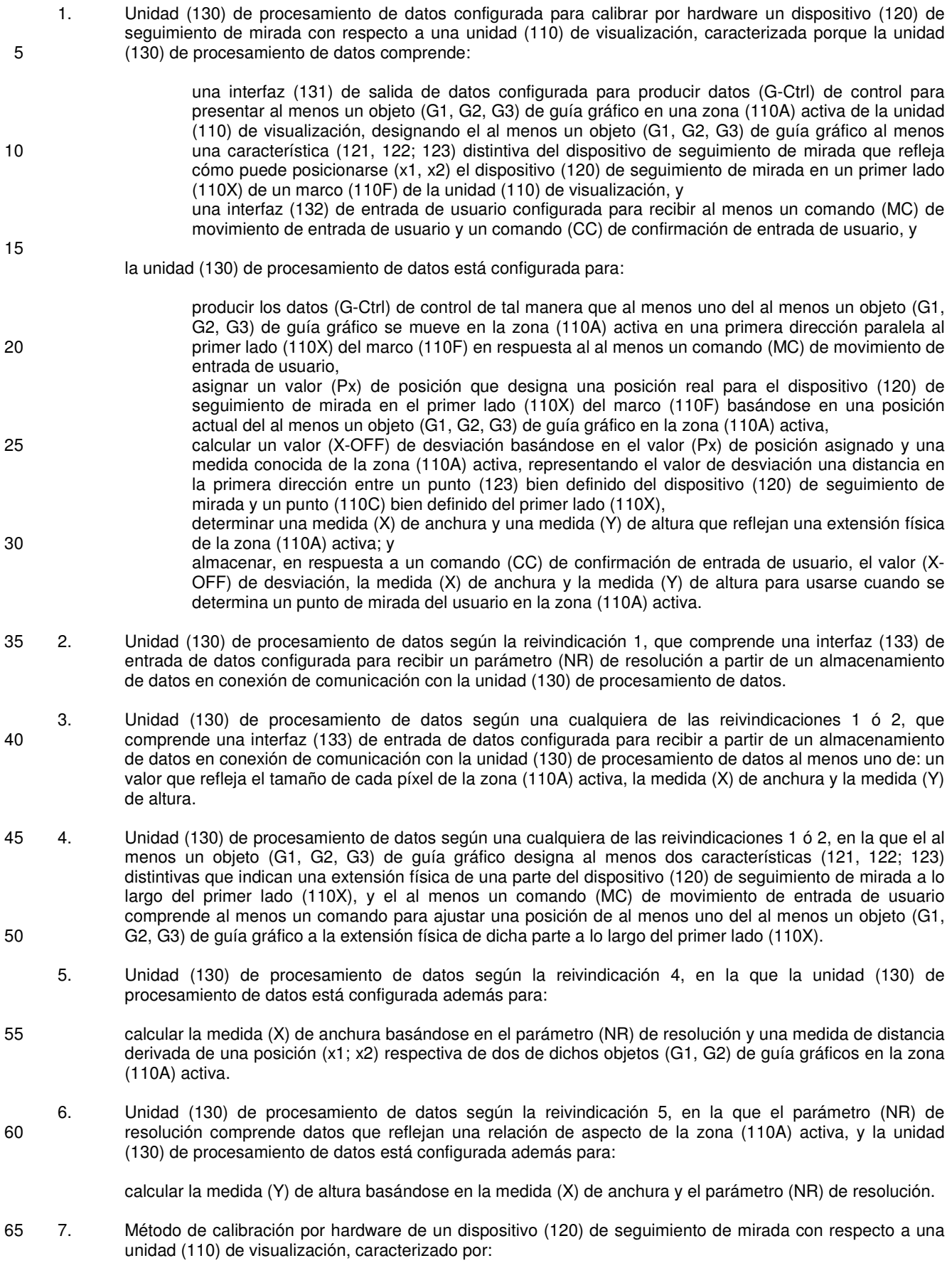

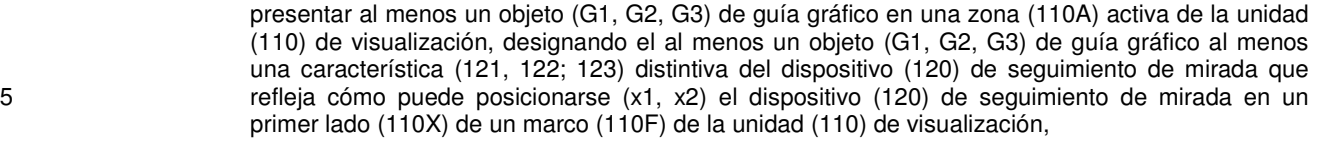

- mover, en respuesta a al menos un comando (MC) de movimiento de entrada de usuario, al menos uno del al menos un objeto (G1, G2, G3) de guía gráfico en la zona (110A) activa en una primera dirección paralela al primer lado (110X) del marco (110F),
- 10 asignar, basándose en una posición actual del al menos un objeto (G1, G2, G3) de guía gráfico en la zona (110A) activa, un valor (Px) de posición que designa una posición real para el dispositivo (120) de seguimiento de mirada en un primer lado (110X) del marco (110F),
- calcular un valor (X-OFF) de desviación basándose en el valor (Px) de posición asignado y una medida conocida de la zona (110A) activa, representando el valor (X-OFF) de desviación una 15 distancia en la primera dirección entre un punto (123) bien definido del dispositivo (120) de seguimiento de mirada y un punto (110C) bien definido del primer lado (110X), y determinar una medida (X) de anchura y una medida (Y) de altura que reflejan una extensión física
	- de la zona (110A) activa; y
- almacenar, en respuesta a un comando (CC) de confirmación de entrada de usuario, el valor (X-20 OFF) de desviación, la medida (X) de anchura y la medida (Y) de altura para usar cuando se determina un punto de mirada del usuario en la zona (110A) activa.
- 8. Método según la reivindicación 7, que comprende recibir un parámetro (NR) de resolución por medio de una interfaz de entrada de datos.
- 9. Método según una cualquiera de las reivindicaciones 7 u 8, que comprende recibir, por medio de una interfaz de entrada de datos, al menos uno de: un valor que refleja el tamaño de cada píxel de la zona (110A) activa, la medida (X) de anchura y la medida (Y) de altura.
- 30 10. Método según una cualquiera de las reivindicaciones 7 u 8, en el que el al menos un objeto (G1, G2, G3) de guía gráfico designa al menos dos características (121, 122; 123) distintivas que indican una extensión física de una parte del dispositivo (120) de seguimiento de mirada a lo largo del primer lado (110X), y comprendiendo el método: recibir al menos un comando (MC) de movimiento de entrada de usuario para ajustar una posición de al

35 menos uno del al menos un objeto (G1, G2, G3) de guía gráfico a la extensión física de dicha parte a lo largo del primer lado (110X).

- 11. Método según la reivindicación 10, que comprende además: calcular la medida (X) de anchura basándose en el parámetro (NR) de resolución y una medida de distancia 40 derivada de una posición (x1; x2) actual respectiva de dos de dichos objetos (G1, G2) de guía gráficos en la zona (110A) activa.
- 12. Método según la reivindicación 11, en el que el parámetro (NR) de resolución comprende datos que reflejan una relación de aspecto de la zona (110A) activa, y el método comprende además: 45 calcular la medida (Y) de altura basándose en la medida (X) de anchura y el parámetro (NR) de resolución.
	- 13. Producto (PP) de programa informático que puede cargarse en la memoria (140) de un ordenador, que comprende software para controlar las etapas de cualquiera de las reivindicaciones 7 a 12 cuando se ejecuta el producto de programa informático en el ordenador.
- 50

25

14. Medio (140) legible por ordenador, que tiene un programa grabado en el mismo, en el que el programa es para hacer que un ordenador controle las etapas de cualquiera de las reivindicaciones 7 a 12.

ES 2 745 251 T3

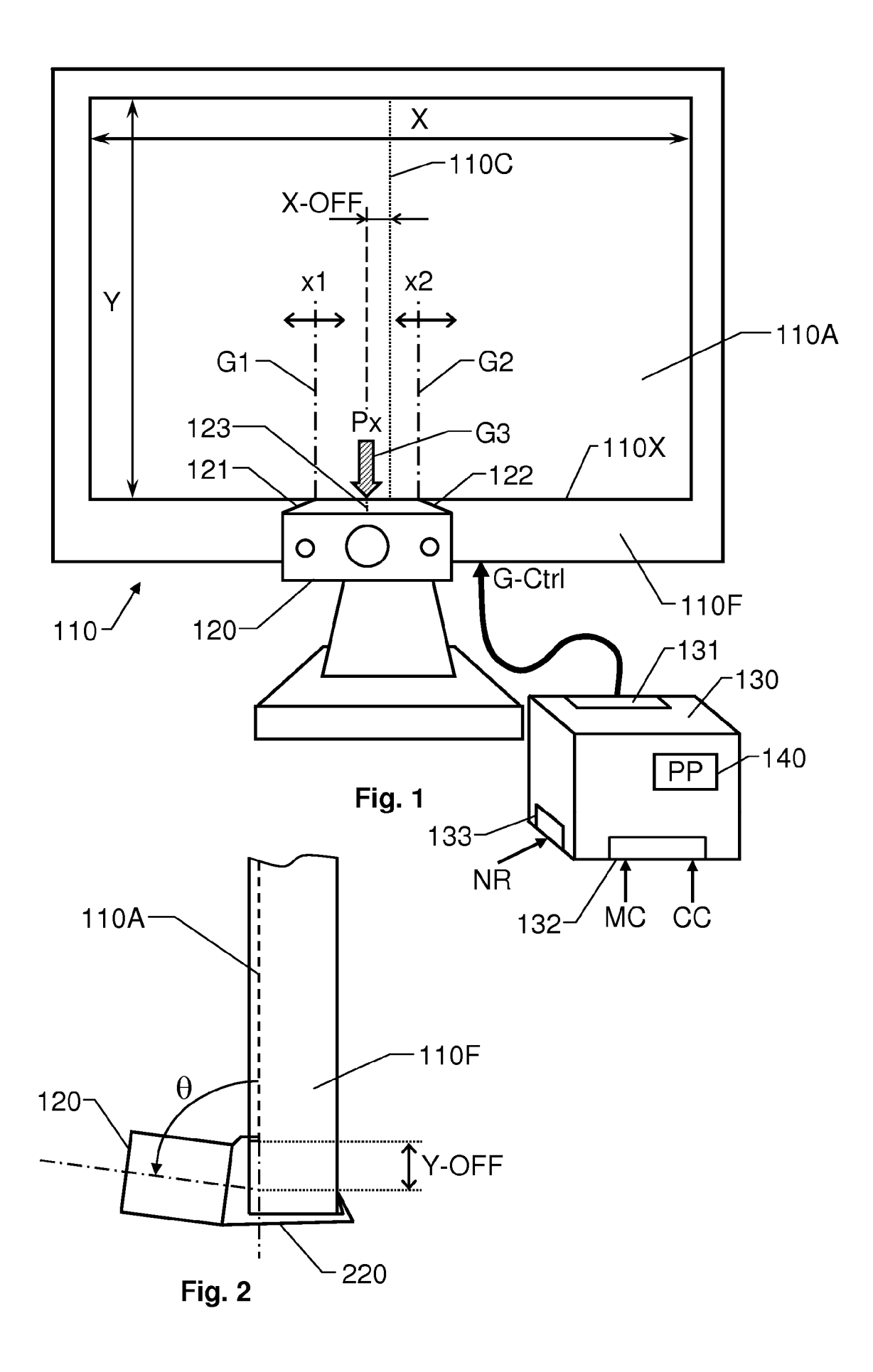

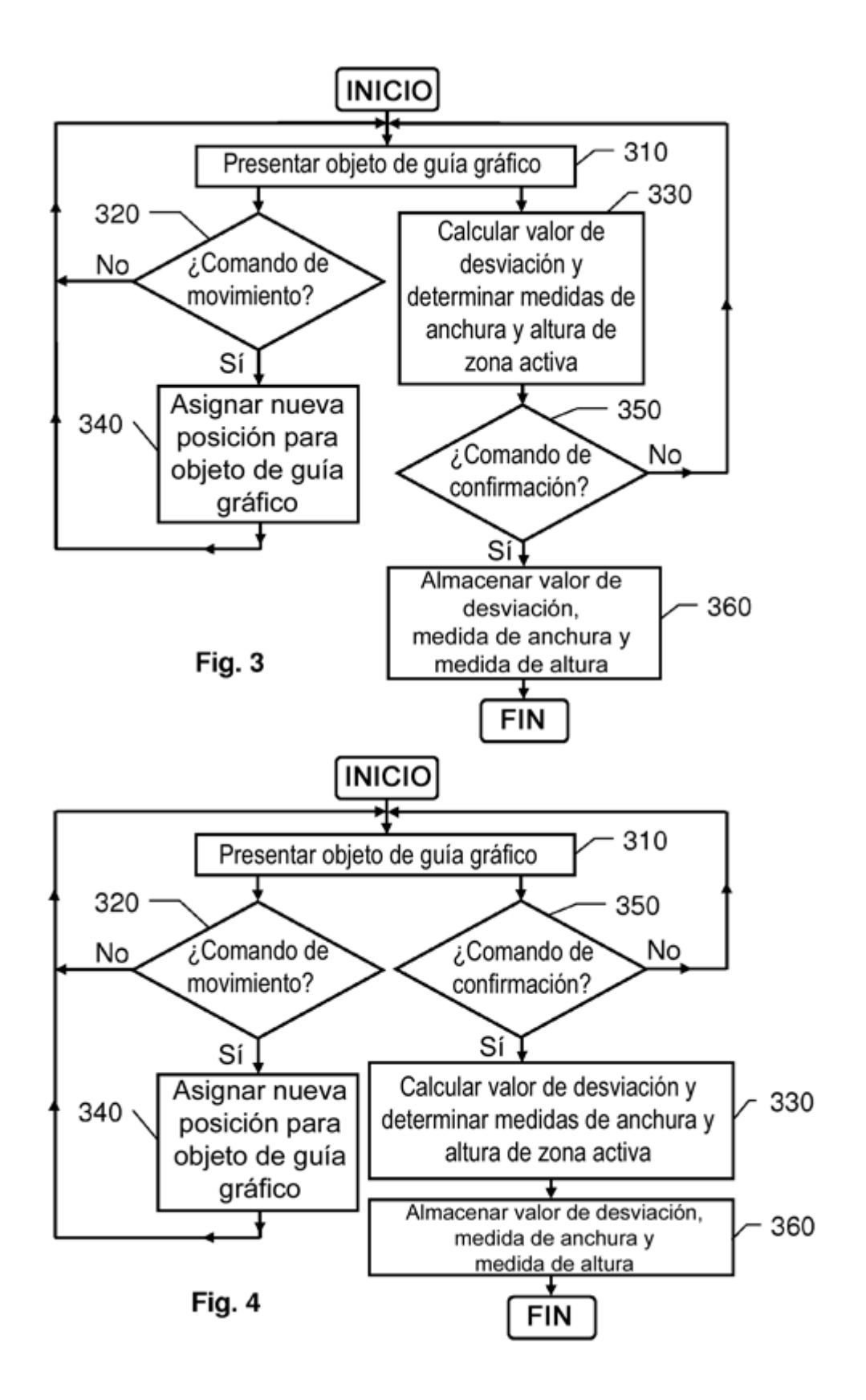